# **DOVECOT at DESY**

**First experiences with DOVECOT as IMAP server**

Wolfgang Friebel Dirk Jahnke-Zumbusch HEPiX Spring 2009 Umeå University, Sweden

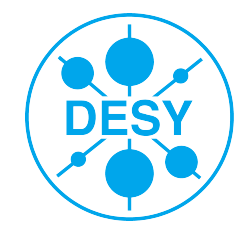

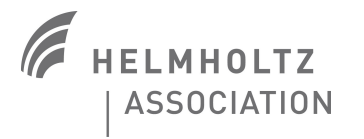

# **Reasons to change the IMAP server**

- > at both DESY sites the hardware had to be renewed  $\rightarrow$  time for (re-) thinking about requirements
- > problems / deficiencies with the old servers: mostly mbox related
	- mbox file format for INBOX (and all other mailboxes)
	- the number of big e-mails accumulate  $\rightarrow$  mbox files are getting huge (see below)
	- DESY had mailboxes reaching the UW-IMAP and Solaris 8 UFS file limits (2GB)
	- only one process may write to mbox

## > requirements / needs

- server-side e-mail filtering
- access control for shared folders and mailboxes
- **general speed up**
- > Dovecot looks promising
	- Fast progressing development with very active community<br>■ under 10
	- one of the fastest open source IMAP servers

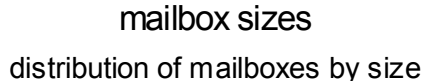

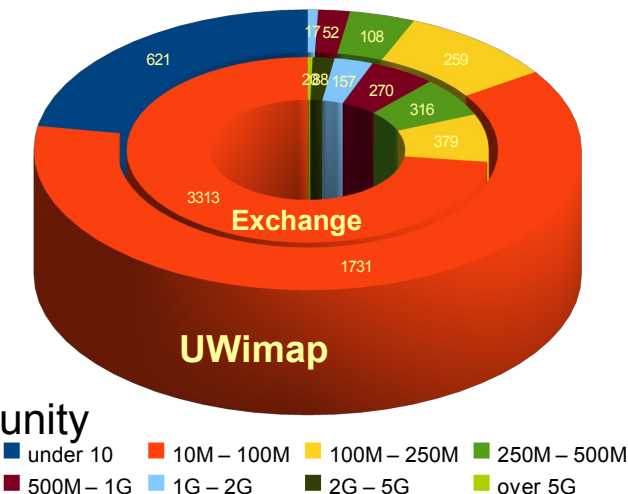

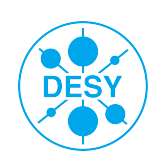

# **Dovecot highlights**

- > Maildir++ INBOX and folder format
	- fast access
	- no locking issues
- > plug-ins for enhanced functionality
	- ACL support (local as well as via IMAP commands)
	- compressed folder
	- quota handling (local and via IMAP commands)
	- $\sim$  20 plug-ins available (http://wiki.dovecot.org/Plugins)
- > Namespaces easily configurable
	- mix serveral folder formats on the same server
	- provide shared folders (access according to ACLs for groups of users)
	- provide public folder (unlimited access after authentication)
- > other folder formats possible
	- mbox (indexed, faster than plain mbox files)
	- compressed readonly mbox folders
	- dbox with multiple mails/file (indexed, similar to UW mix, in dovecot 2.0)

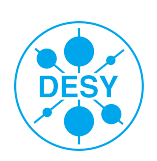

# **Equipment / Software** *CONDERY, Hamburg site*

## > Server: 3x Sun T5120

- UltraSPARC T2 processor with 64 simultaneous threads
- 32GB RAM
- > Storage: NFS via NetApp
	- dynamic volume sizes
	- automatic i-node allocation
	- **hourly snapshots during office hours**
- > IMAP server: Dovecot 1.2
- > Filter: Sieve-PlugIn 0.1.5
- > MTA: Postfix 2.56
- MDA: Dovecot's delivery agent
- > Network-Loadbalancing

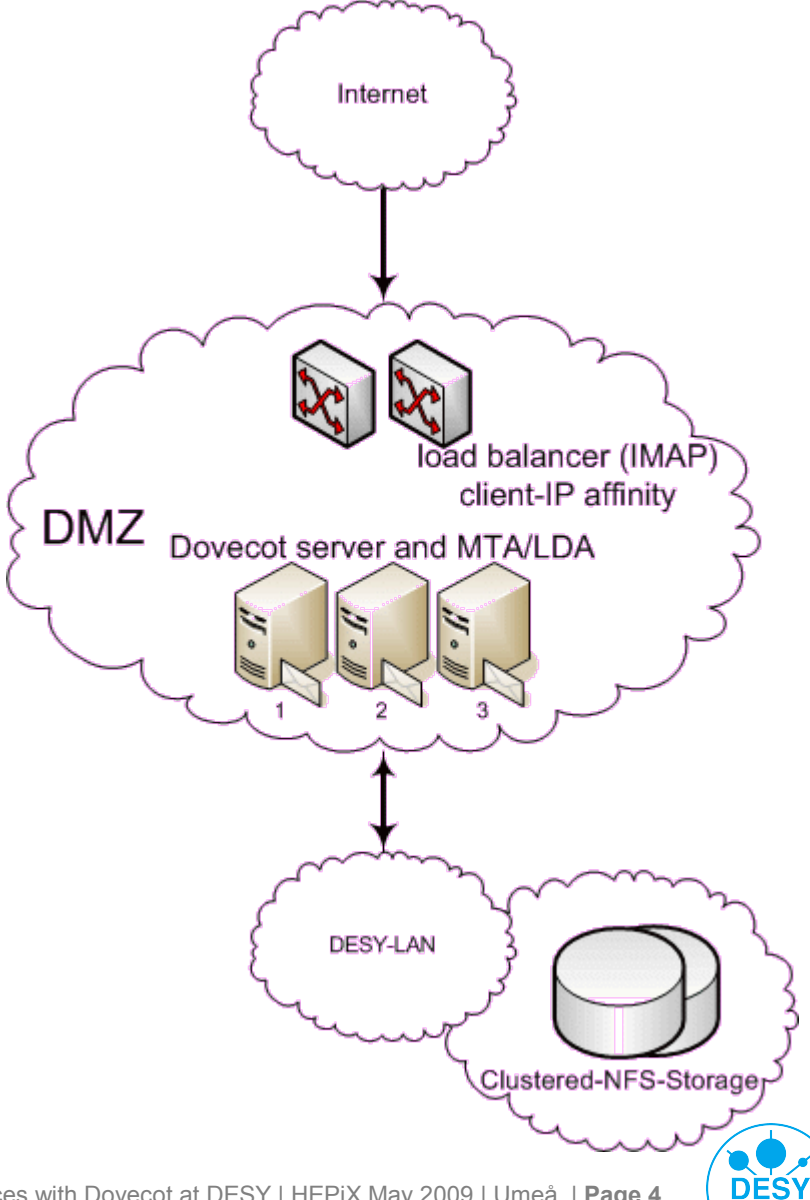

# **Equipment / Software (DESY, Zeuthen site)**

## > Server: 1x Dell Poweredge 2950

- 2x Intel® Xeon® CPU 5430 @ 2.66GHz (8cores)
- 16GB RAM
- > Storage: locally attached
	- 8x 146GB, RAID-10 with 2 hot spares
	- 430GB netto
	- daily backups
- > IMAP server: Dovecot 1.2
- > Filter: Sieve-PlugIn 0.1.4
- > MTA: Postfix 2.33
- > MDA: Dovecot's delivery agent

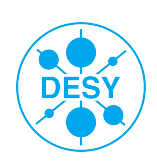

# **Observations so far (DESY, Hamburg site)**

#### > Dovecot 1.1.4 as well as 1.2rc3

- Kerberos 5 Integration via GSSAPI
	- $\rightarrow$  Sun GSSAPI Stack did not work out of the box, reasons unknown "While processing incoming data: Bad encryption type" and other oddities
	- $\rightarrow$  MIT-Kerberos 5 (v1.6.3) did not work out of the box, either...
	- $\rightarrow$  configure/autoconf has a hard coded " $-\text{Lgss}$ " for Solaris as OS
	- $\rightarrow$  MIT provides "-lgssapi krb5" instead
	- $\rightarrow$  you have to get rid of all " $-\text{Lgss}$ " occurrences in the configure script yourself

## > NetAPP & NFS

- creation of 100'000 files: 5m 14s
- $\blacksquare$  deletion of 100'000 file:  $\blacksquare$  1m 51s
- delivery of 30'000 mails: 3h, including indexing
- PINE open: 25s select all for deletion: 90s
- Thunderbird open: 4½m move to Trash: 12m
- expunging: 30s, including indexing
	-

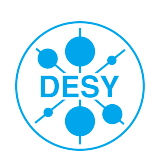

# **Server side filtering**

> Dovecot comes with server side filtering using Sieve language

- RFC 5228
- two implementations: CMUsieve (Cyrus) and a sieve plug-in rewritten for Dovecot

→proposed/registered **port 2000 already used** by Cisco (IP telephony)

## fairly simple syntax

```
e.g.require "fileinto"
if header :contains "X-Spam-Level" "*****" {
   fileinto "junkmail";
}
```
## filter rules need to be transferred to IMAP server

- homegrown techniques would mostly need root access
- use managesieve protocol (http://tools.ietf.org/id/draft-martin-managesieve-12.txt)
- available as a Dovecot patch/plug-in

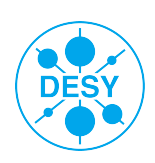

# **Server side filtering from a user's perspective**

- > users need easy access to server side filtering
- > in general serveral solutions exist
	- mixed solutions allow editing Sieve scripts and offer an interface to check, transfer, activate or deactive the filters at the IMAP server
	- GUIs offer users support developing filters w/o having them to know the Sieve syntax
	- Sieve support integrated into mail clients offer most comfort
- > known implementations
	- Thunderbird plug-in to edit and transfer Sieve scripts ([http://sieve.mozdev.org](http://sieve.mozdev.org/))
	- Mulberry has got an integrated GUI for Sieve filters
	- Squirrelmail (web based) comes with avelsieve GUI
	- websieve is a stand-alone web interface for Sieve scripts (developed for Cyrus IMAP)

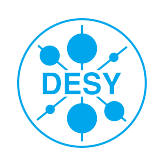

# **Modified websieve implementation at DESY**

#### > Web-GUI based on websieve; adapted to dovecot, Kerberos authentication added (development on-going)

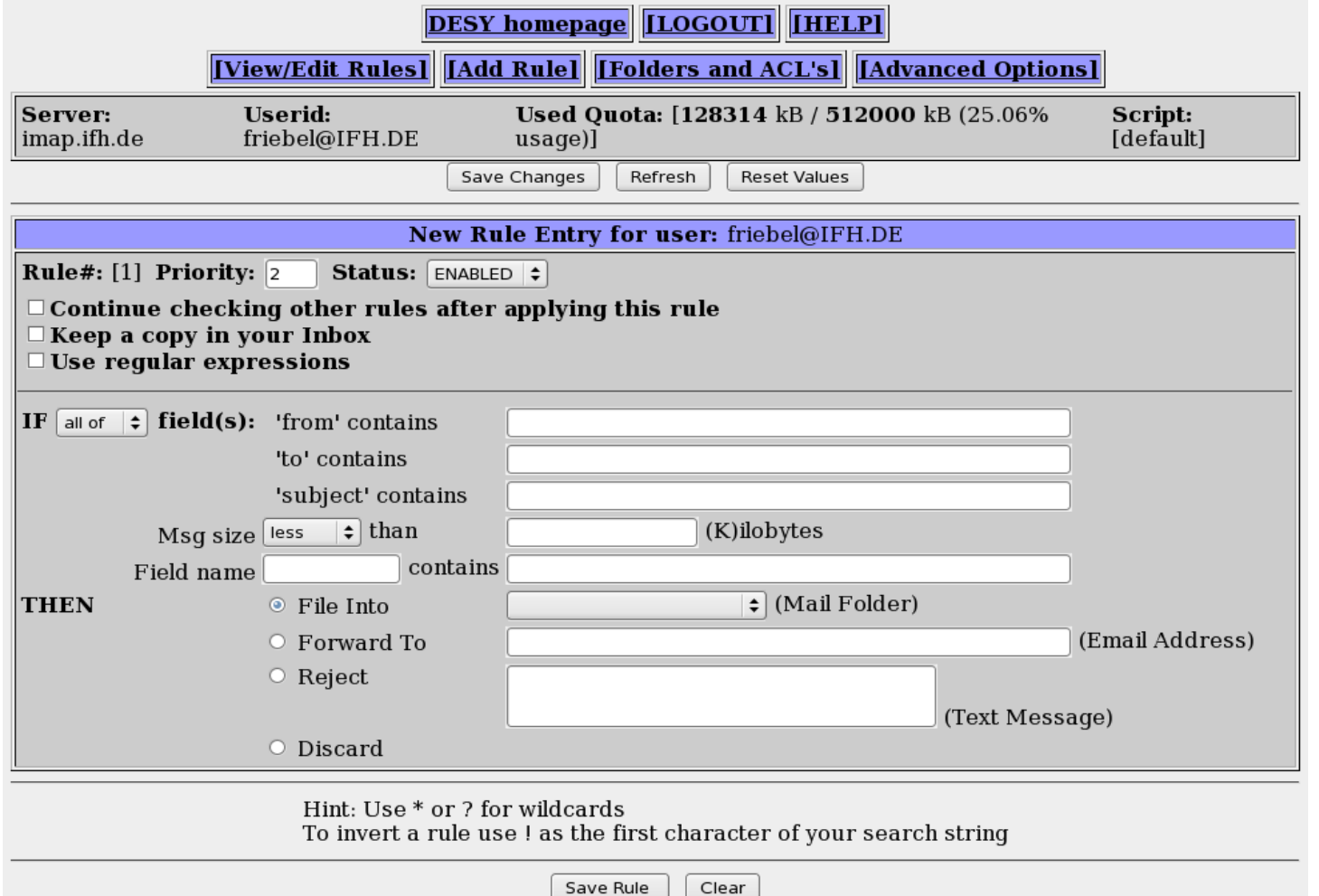

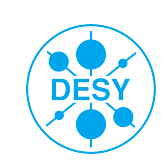

# **Proof of concept: squirrelmail with avelsieve plugin**

- > Fairly simple PHP based webmail client
- > Included in Scientific Linux5
- Built avelsieve rpm as addon
- > Thougt to be used as yet another sieve script generator
- > Not compatible with websieve
- > Available currently only in intranet (how to interpret frequent security fixes for squirrelmail?)

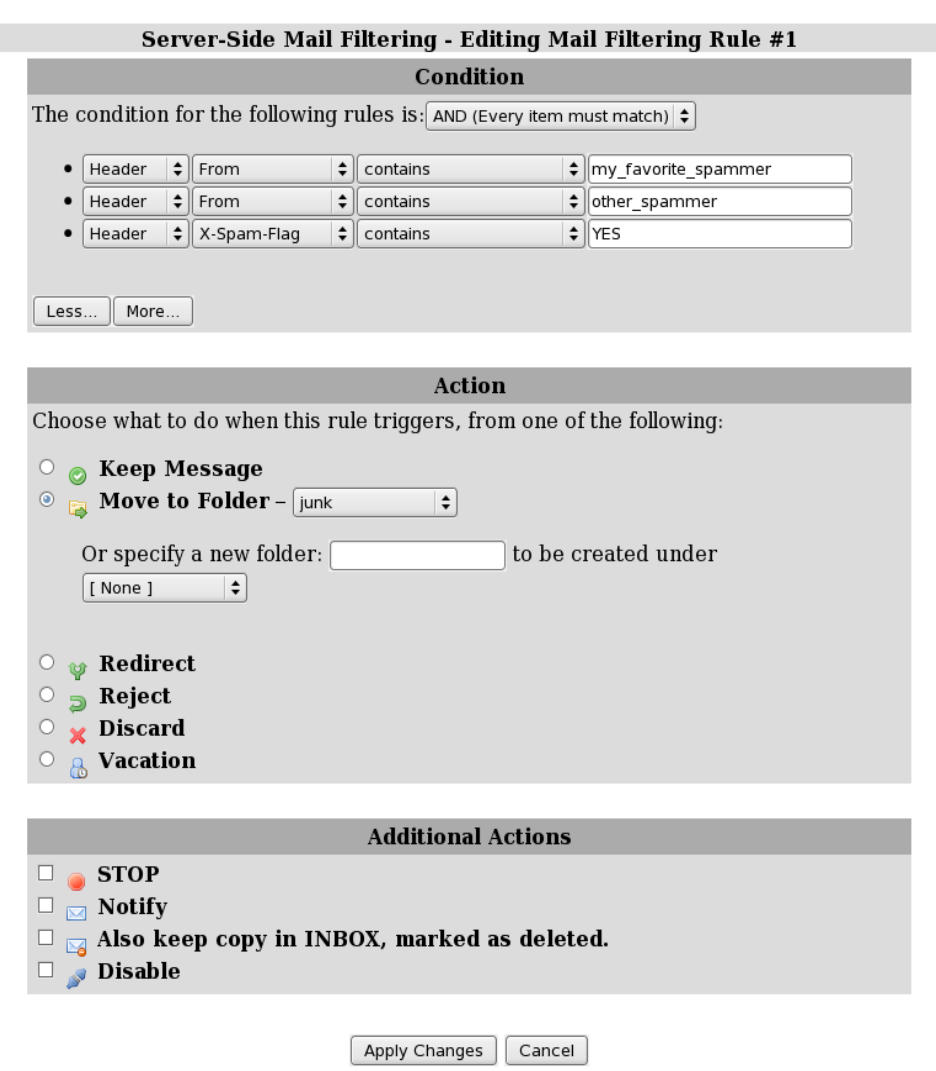

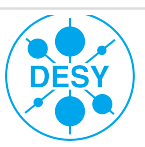

# **Migrating users from UW-IMAP to Dovecot**

## > Dovecot offers some automatic conversion (mbox to Maildir)

- advantage: all dovecot formats are supported
- disadvantage: does not preserve UID's in mail headers
- > a migration script exists (mbox to Maildir)
	- mb2md from <http://batleth.sapienti-sat.org/projects/mb2md/>
	- at DESY written some glue around script for transfer of mail folders with optional conversion of only INBOX or additional local mail folders on AFS as well
	- much faster than transfer using mail client in combination with IMAP protocol

## > Other solutions do certainly exist

■ e.g. formail converts into Maildir (but not Maildir++), but does not preserve UID's

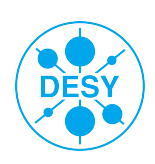

# **Status of Dovecot at DESY**

- > Hamburg: test installation used for
	- Performance measurements
	- **Configuration and failover tests**
- > Zeuthen: going from pilot to production soon
	- started in Dec 2008 after very positive talk by Hildebrandt, Berlin (15000 users)
	- tests since January starting with one account
	- pilot since end of march with growing number of users (currently about 40)
	- Mix of mail clients (alpine, Thunderbird, Mac Mail, Outlook) on different platforms (Linux, Windows, MacOSX)

### > Currently no show stoppers

- Very positive feedback from users (MUCH faster access, no other differences)
- Minor problems were quickly solved after reporting it to the mailing list
- No crashes, data corruption, mail loss etc. (several dovecot upgrades 1.0.6 ... 1.2.0)

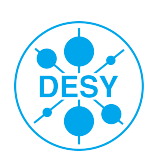

# **Open questions and Outlook ;-)**

- > Need to work on websieve GUI
	- Authentication and session management still buggy
	- reduce complexity for casual users, e.g. offering different "levels" of knowledge (basic, advanced, expert)
- > Impact of file system choice on performance
	- Recent discussions suggest that XFS is superior to ext3 especially for huge folders
- > impact of Maildir format when heavily used concerning (incremental) backups
	- lots of checks / stats during backup necessary
	- growing backup server databases
	- Will be solved when dbox with multiple mails/file is in production status (end 2009?)

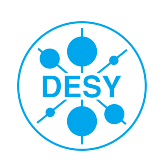